## **La BURJC a tu alcance**

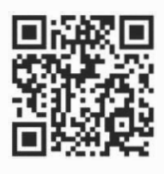

**¡Escanéamel** 

## **#quedateencasa**

La BURJC te ofrece recursos de información que puedes consultar desde fuera de la universidad, a través de MyApps URJC

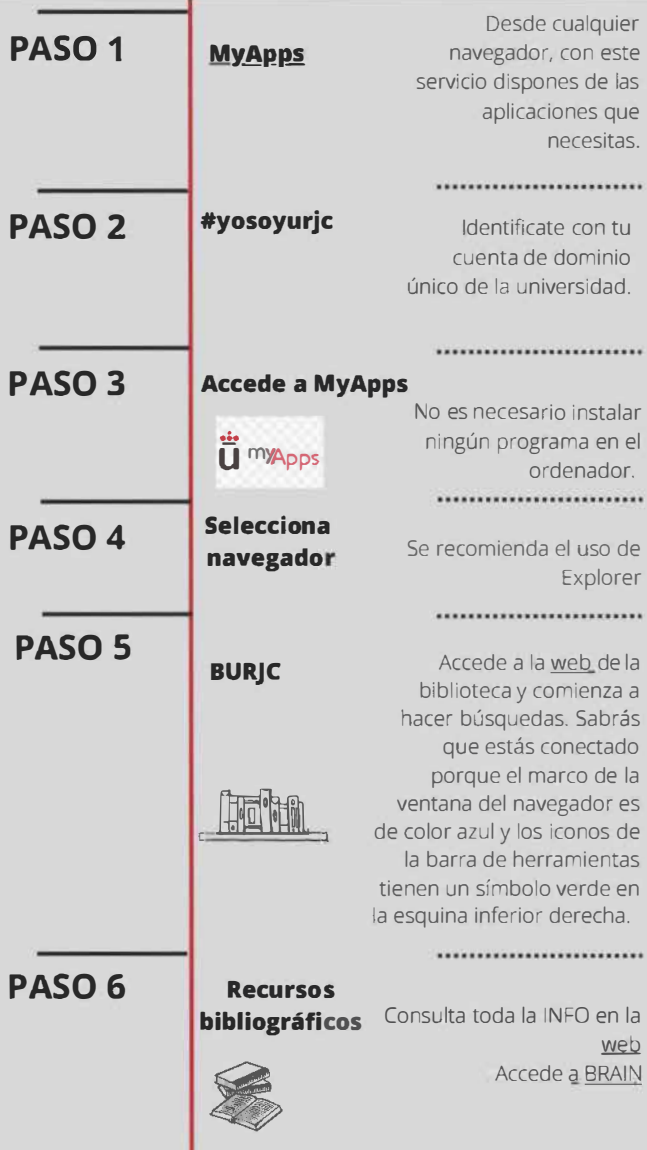

**2023 Biblioteca universitaria URJC**